## Split a Mix

## PAINTMANAGER® XI Software

Undercoat, Color, and Clear layers can be split to multiple Jobs. The split can be performed on the Mix Summary during a mix or from the Job layer tab after a mix.

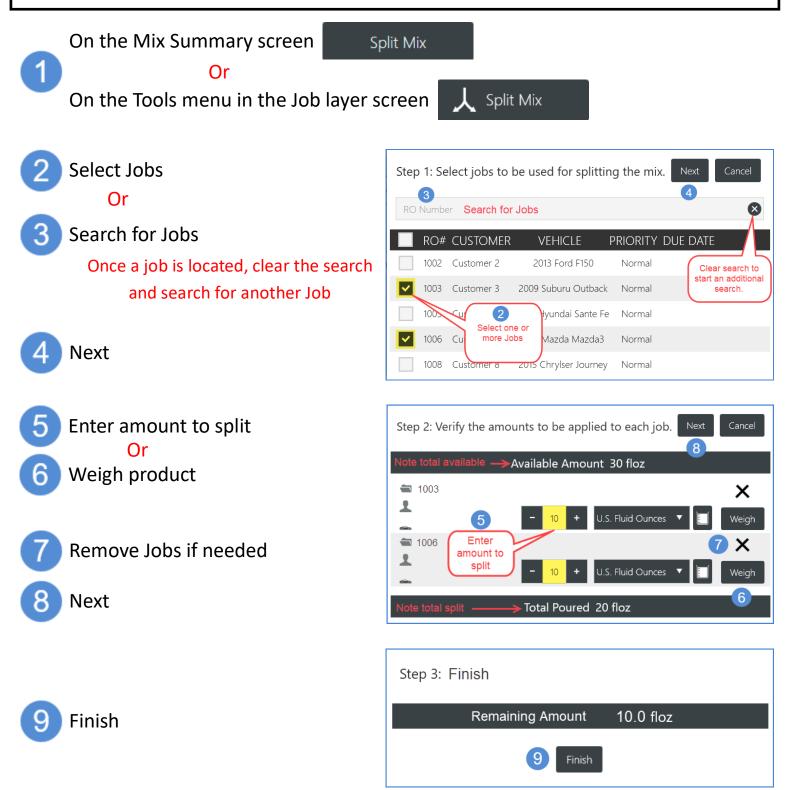